# **МИНИСТЕРСТВО ОБРАЗОВАНИЯ И НАУКИ РФ**

## **Федеральное государственное бюджетное образовательное учреждение высшего профессионального образования**

«ТОМСКИЙ ГОСУДАРСТВЕННЫЙ УНИВЕРСИТЕТ СИСТЕМ УПРАВЛЕНИЯ И РАДИОЭЛЕКТРОНИКИ»

(ТУСУР)

**TUSUR UTYDYP UNIVERSITY** 

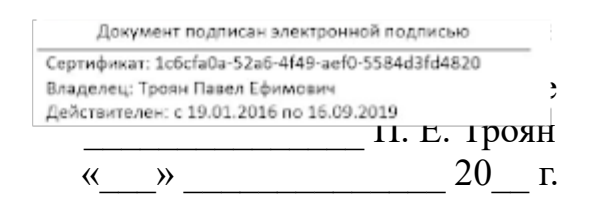

# РАБОЧАЯ ПРОГРАММА УЧЕБНОЙ ДИСЦИПЛИНЫ

# **Информатика**

Уровень основной образовательной программы: **Бакалавриат** Направление подготовки (специальность): **09.03.01 Информатика и вычислительная техника** Профиль: **Системы автоматизированного проектирования** Форма обучения: **очная** Факультет: **ФВС, Факультет вычислительных систем** Кафедра: **КСУП, Кафедра компьютерных систем в управлении и проектировании** Курс: **1**

Семестр: **1**

Учебный план набора 2016 года и последующих лет

| $N_2$          | Виды учебной деятельности    | $1$ семестр | Всего | Единицы |
|----------------|------------------------------|-------------|-------|---------|
|                | Лекции                       | 18          | 18    | часов   |
| $\overline{2}$ | Лабораторные занятия         | 24          | 24    | часов   |
| 3              | Всего аудиторных занятий     | 42          | 42    | часов   |
| $\overline{4}$ | Из них в интерактивной форме | 18          | 18    | часов   |
| 5              | Самостоятельная работа       | 66          | 66    | часов   |
| 6              | Всего (без экзамена)         | 108         | 108   | часов   |
|                | Подготовка и сдача экзамена  | 36          | 36    | часов   |
| 8              | Общая трудоемкость           | 144         | 144   | часов   |
|                |                              |             |       | 3.E     |

Распределение рабочего времени

Экзамен: 1 семестр

Томск 2016

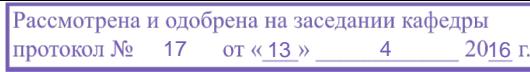

# ЛИСТ СОГЛАСОВАНИЙ

Рабочая программа составлена с учетом требований Федерального Государственного образовательного стандарта высшего профессионального образования (ФГОС ВО) третьего поколения по направлению подготовки (специальности) 09.03.01 Информатика и вычислительная техника, утвержденного 24 февраля 2016 года, рассмотрена и утверждена на заседании кафедры «13» апреля 2016, протокол №17.

Разработчики: старший преподаватель каф. КСУП ДОТАПОВА Е. А.

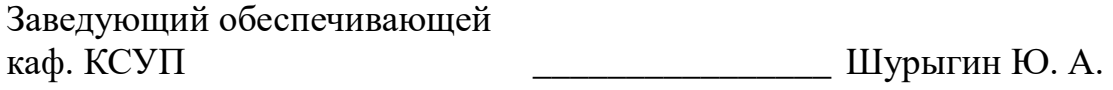

Рабочая программа согласована с факультетом, профилирующей и выпускающей кафедрами направления подготовки (специальности).

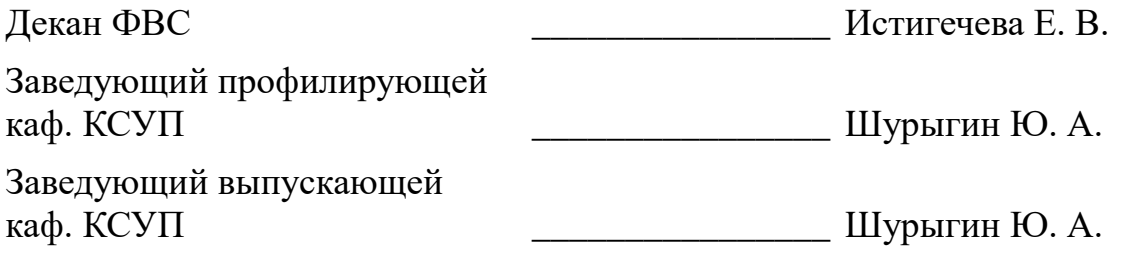

Эксперты:

к.т.н., доцент каф. КСУП \_\_\_\_\_\_\_\_\_\_\_\_\_\_\_\_ Хабибулина Н. Ю.

#### **1. Цели и задачи дисциплины**

#### **1.1. Цели дисциплины**

Подготовка выпускников к самостоятельной деятельности по поиску, систематизации и обработке информационных материалов, получаемых для выполнения проектноконструкторских работ.

Закрепление и углубление первичных профессиональных знаний и умений, полученных при теоретическом обучении и подготовка к изучению общепрофессиональных и специальных дисциплин учебного плана

#### **1.2. Задачи дисциплины**

Знание фундаментальных понятий информатики ;

Умение программировать на языке ассемблера;

#### **2. Место дисциплины в структуре ООП**

Дисциплина «Информатика» (Б1.Б.7) относится к базовой части профессионального цикла обязательных дисциплин.

Предшествующими дисциплинами, формирующими начальные знания, являются следующие дисциплины: Программирование.

Последующими дисциплинами являются: Операционные системы, Компьютерная графика.

#### **3. Требования к результатам освоения дисциплины**

Процесс изучения дисциплины направлен на формирование следующих компетенций:

 ОПК-1 Способность инсталлировать программное и аппаратное обеспечение для информационных и автоматизированных систем.;

 ОПК-2 Способность осваивать методики использования программных средств для решения практических задач.;

В результате изучения дисциплины студент должен:

 **знать** Введение в теорию алгоритмов и алгоритмических языков; современные тенденции развития информатики и вычислительной техники, компьютерных технологий

 **уметь** Применять вычислительную технику для решения практических задач

 **владеть** Численными методами в приложении простых задач интегрирования

#### **4. Объем дисциплины и виды учебной работы**

Общая трудоемкость дисциплины составляет 4 зачетных единицы и представлена в таблице 4.1.

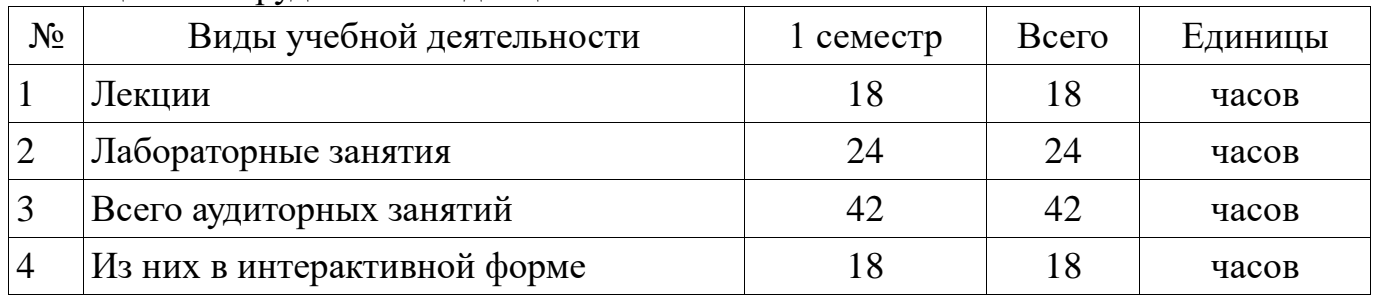

Таблица 4.1 – Трудоемкость дисциплины

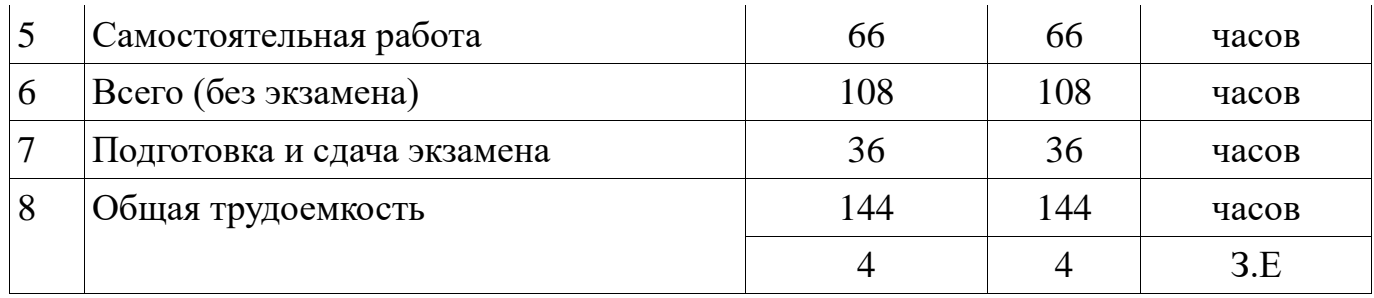

# **5. Содержание дисциплины**

## **5.1. Разделы дисциплины и виды занятий**

Разделы дисциплины и виды занятий приведены в таблице 5.1.

Таблица 5.1 – Разделы дисциплины и виды занятий

| $N_2$          | Названия разделов дисциплины           | Лекции         | Лабораторные работы | Самостоятельная работа | HacoB<br>экзамена) Всего<br>6e <sub>3</sub> | компетенции Формируемые |
|----------------|----------------------------------------|----------------|---------------------|------------------------|---------------------------------------------|-------------------------|
| $\mathbf{1}$   | История развития Информатики           | $\overline{2}$ | $\theta$            | 6                      | 8                                           | $OIIK-1$ ,<br>$OIIK-2$  |
| $\overline{2}$ | Архитектура вычислительных<br>систем   | 12             | 14                  | 34                     | 60                                          | $OIIK-1$ ,<br>$OIIK-2$  |
| 3              | Программные среды для решения<br>задач | $\overline{4}$ | 10                  | 26                     | 40                                          | $OIIK-1$ ,<br>$OIIK-2$  |
|                | Итого                                  | 18             | 24                  | 66                     | 108                                         |                         |

## **5.2. Содержание разделов дисциплины (по лекциям)**

Содержание разделов дисциплин (по лекциям) приведено в таблице 5.2. Таблица 5.2 - Содержание разделов дисциплин (по лекциям)

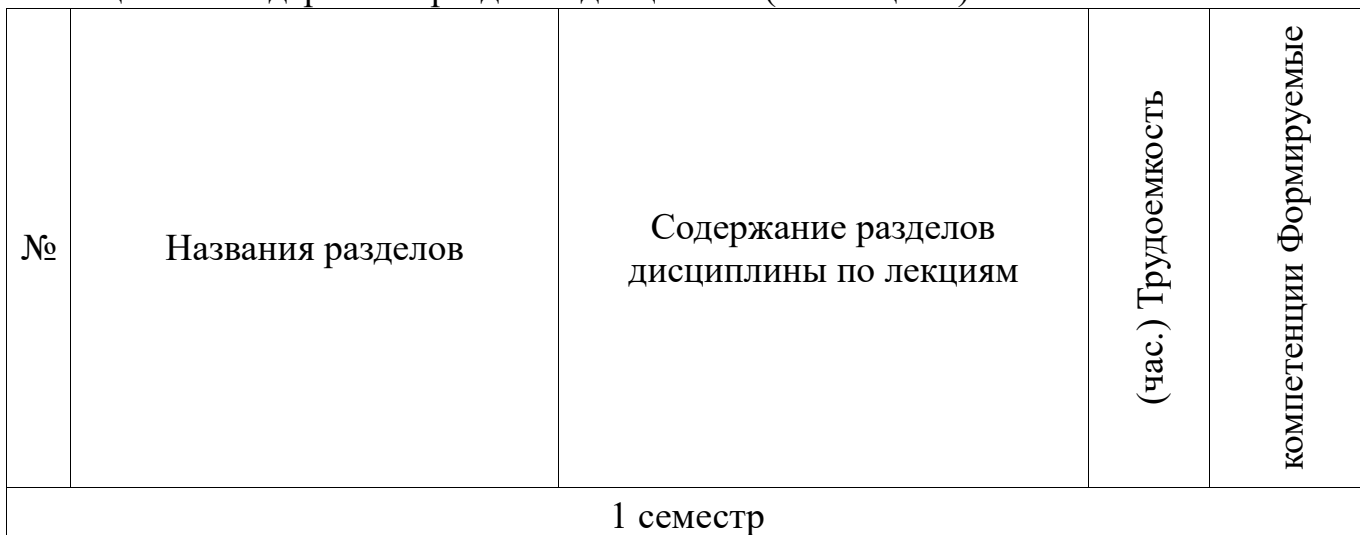

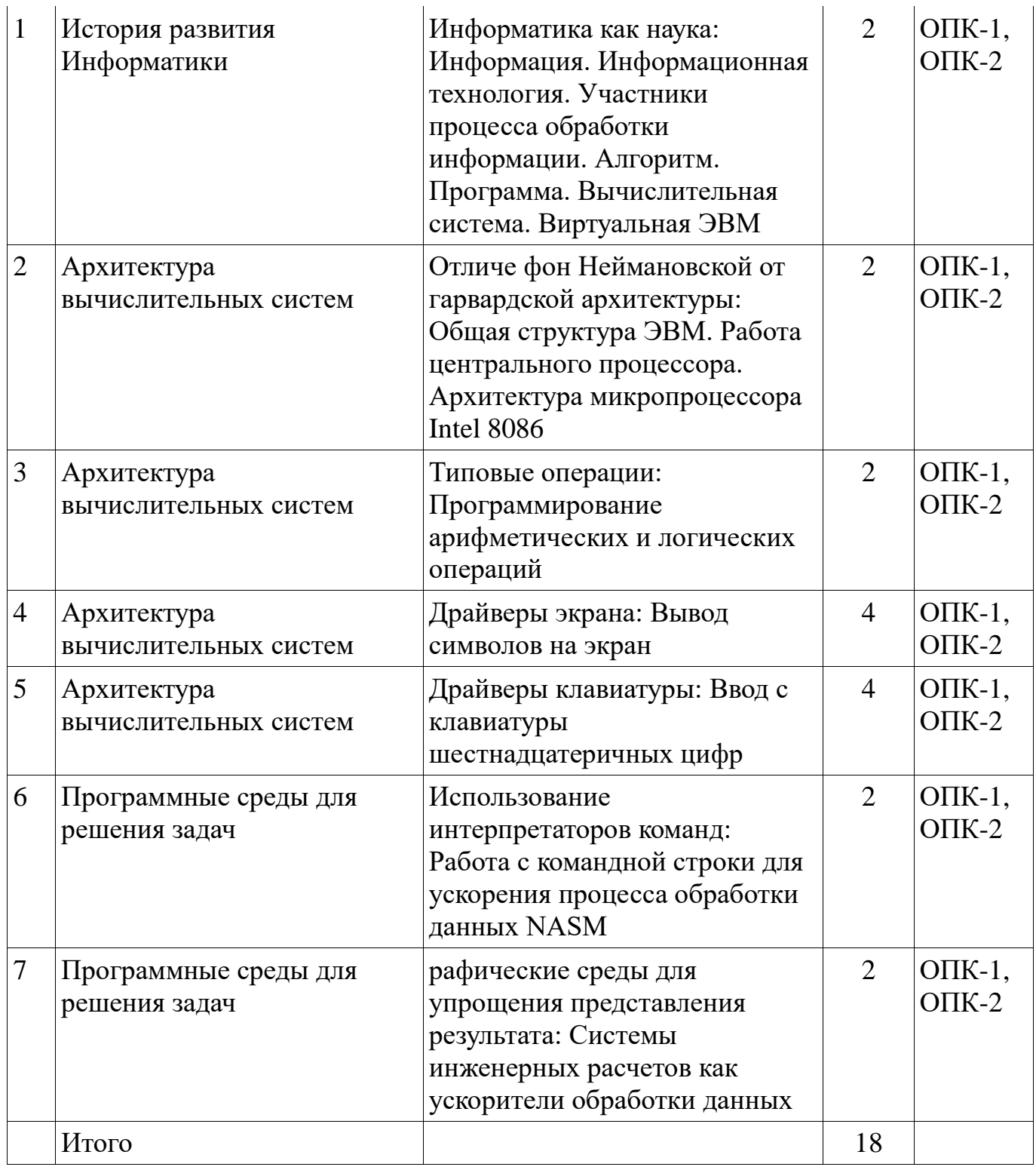

# **5.3. Разделы дисциплины и междисциплинарные связи с обеспечивающими (предыдущими) и обеспечиваемыми (последующими) дисциплинами**

Разделы дисциплины и междисциплинарные связи с обеспечивающими (предыдущими) и обеспечиваемыми (последующими) дисциплинами представ-лены в таблице 5.3.

| Nº                        | Наименование дисциплин | № разделов данной дисциплины,<br>для которых необходимо<br>изучение обеспечивающих и<br>обеспечиваемых дисциплин |  |  |  |
|---------------------------|------------------------|----------------------------------------------------------------------------------------------------|--|--|--|
|                           |                        |                                                                                                    |  |  |  |
| Предшествующие дисциплины |                        |                                                                                                    |  |  |  |
|                           | Программирование       |                                                                                                    |  |  |  |
| Последующие дисциплины    |                        |                                                                                                    |  |  |  |
|                           | Операционные системы   |                                                                                                    |  |  |  |
|                           | Компьютерная графика   |                                                                                                    |  |  |  |

Таблица 5.3 - Разделы дисциплины и междисциплинарные связи

## **5.4. Соответствие компетенций, формируемых при изучении дисциплины, и видов занятий**

Соответствие компетенций, формируемых при изучении дисциплины, и видов занятий представлено в таблице 5.4

Таблица 5. 4 – Соответствие компетенций и видов занятий, формируемых при изучении дисциплины

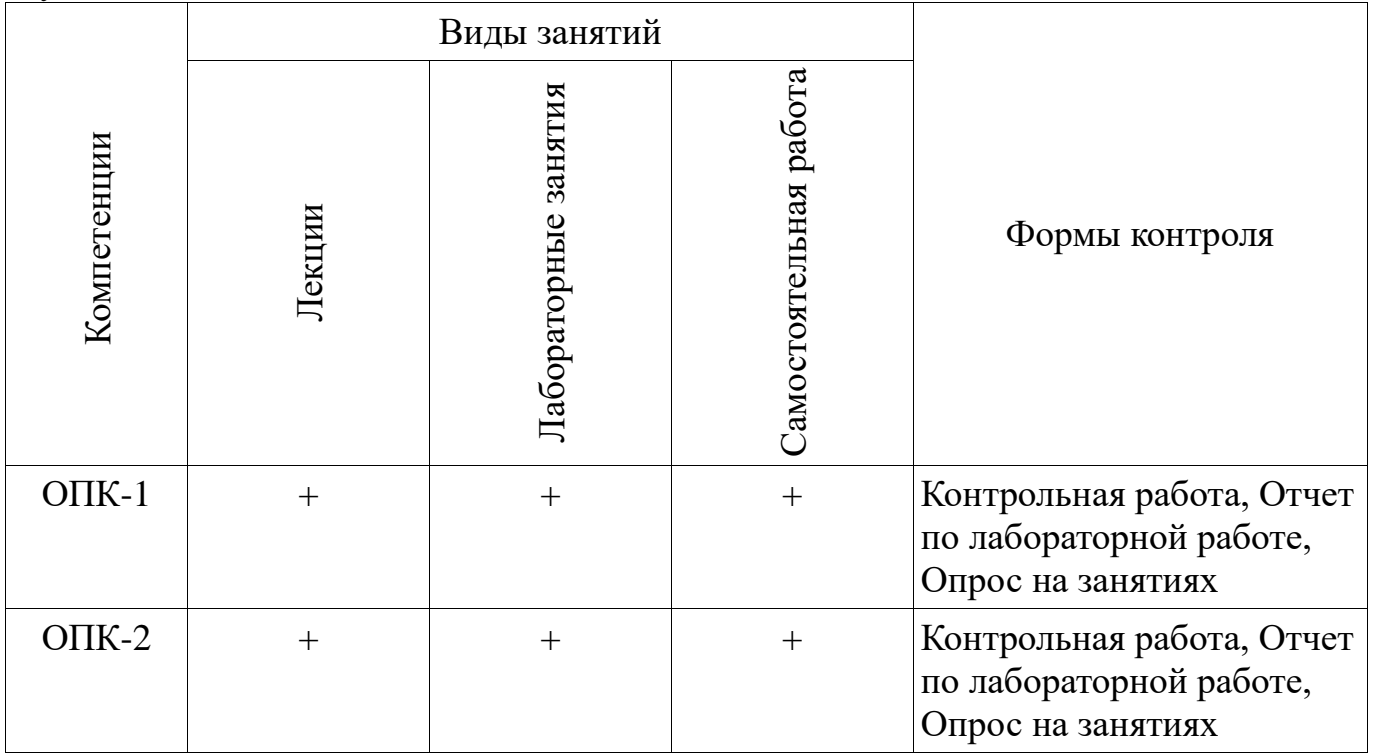

# **6. Интерактивные методы и формы организации обучения**

Технологии интерактивного обучения при разных формах занятий в часах приведены в таблице 6.1

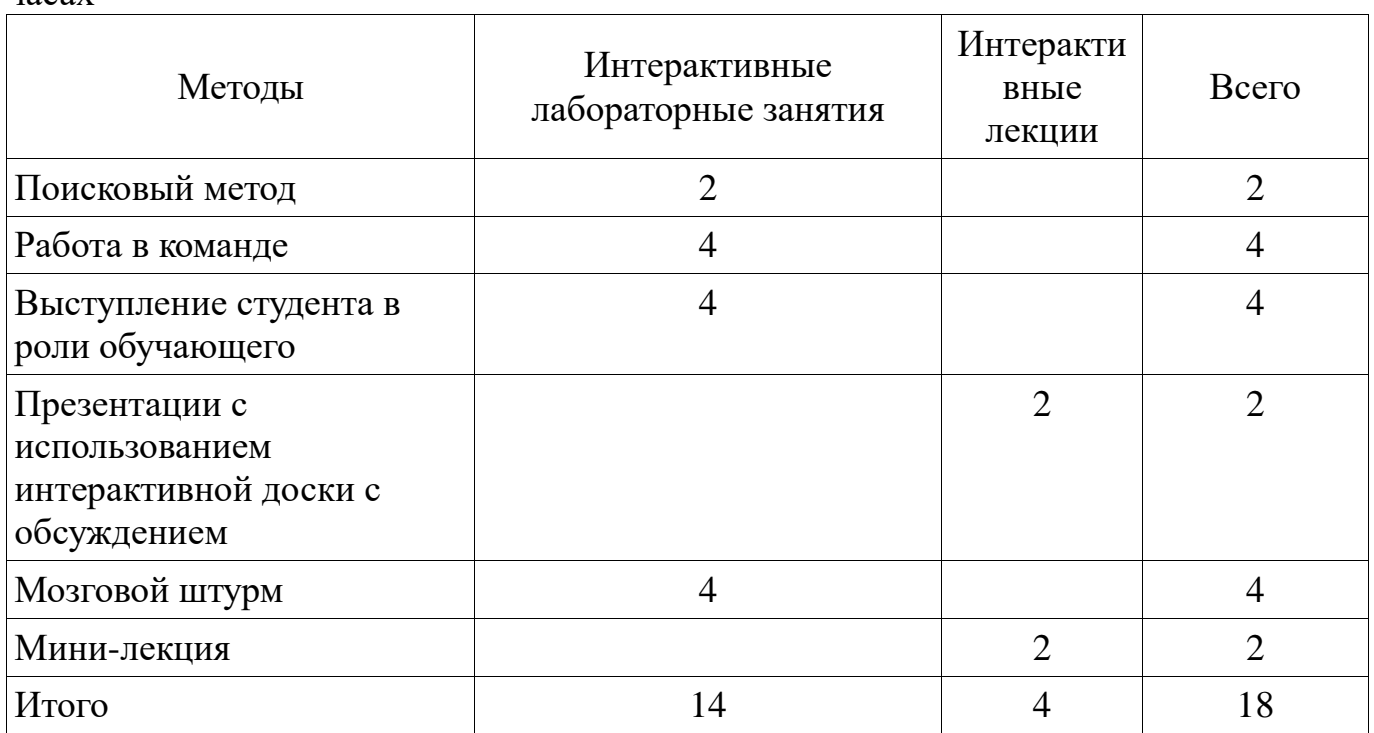

Таблица 6.1 – Технологии интерактивного обучения при разных формах занятий в часах

## **7. Лабораторный практикум**

Содержание лабораторных работ приведено в таблице 7.1. Таблица 7. 1 – Содержание лабораторных работ

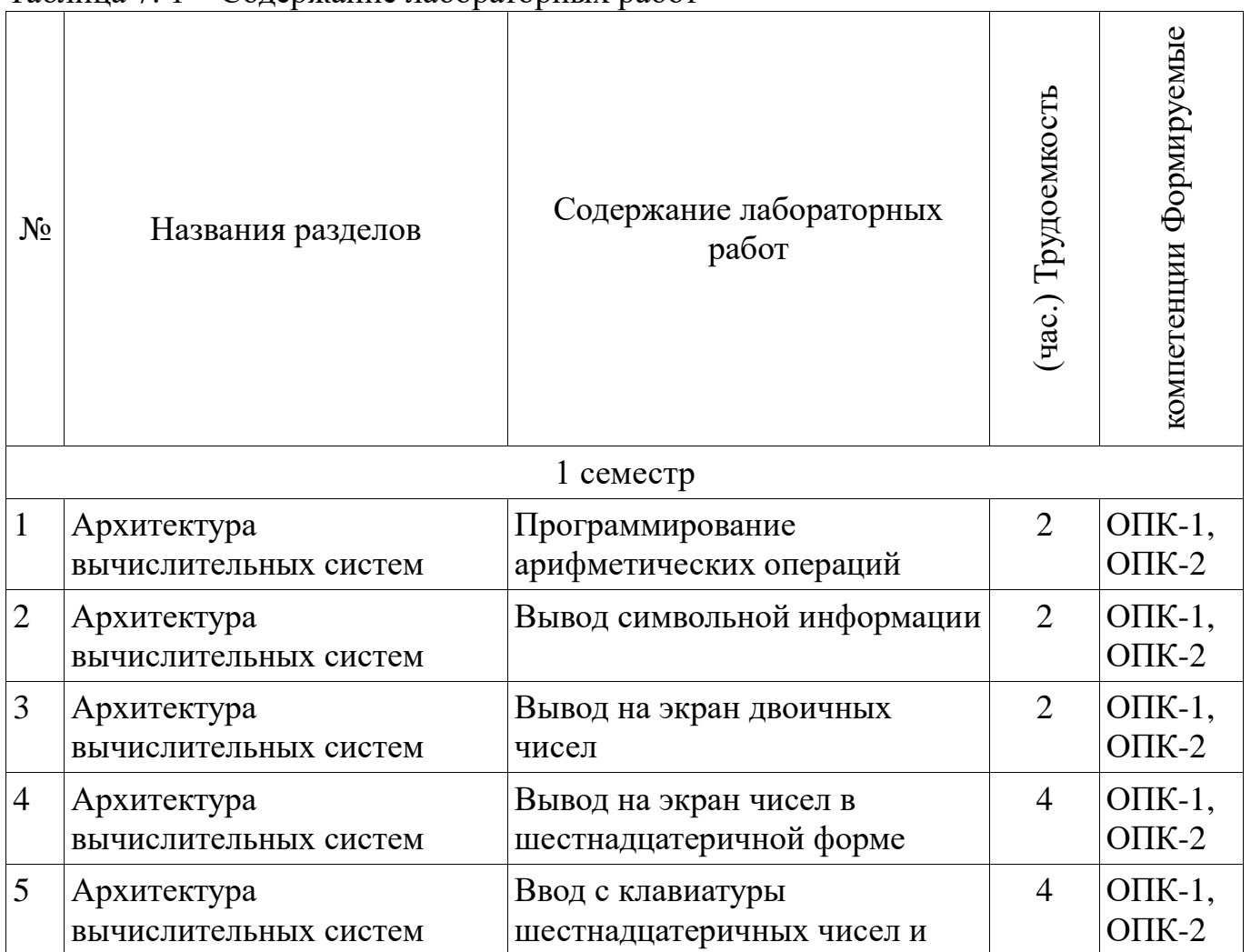

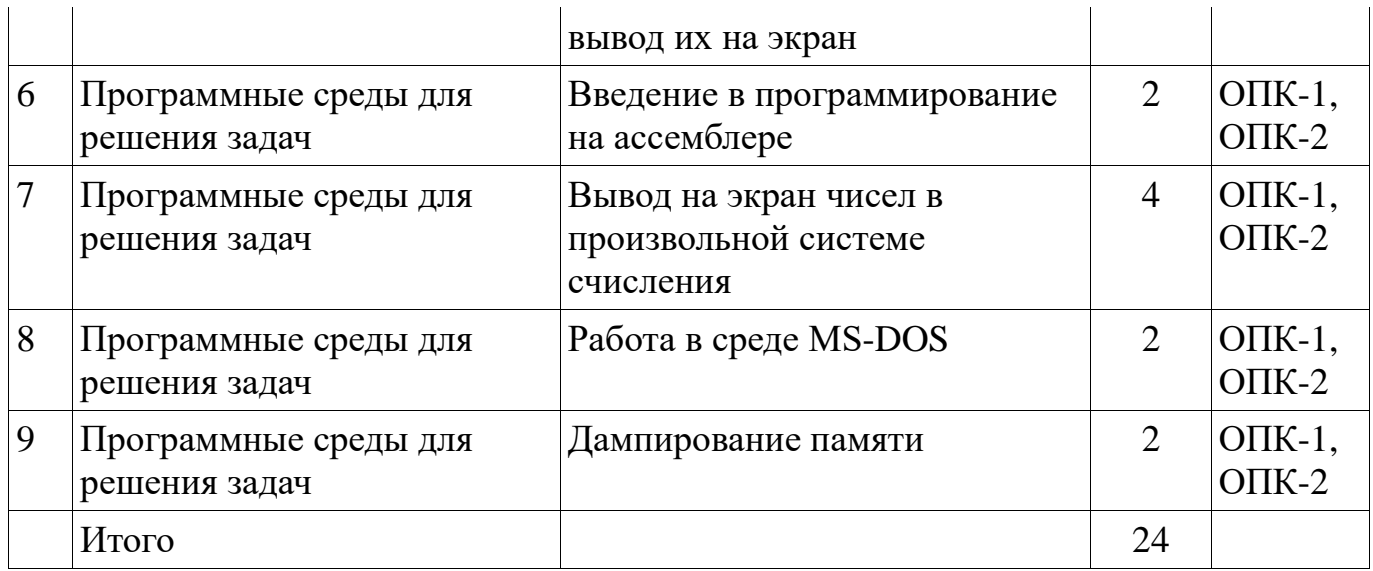

# **8. Практические занятия**

Не предусмотрено РУП

# **9. Самостоятельная работа**

Виды самостоятельной работы, трудоемкость и формируемые компетенции представлены в таблице 9.1.

Таблица 9.1 - Виды самостоятельной работы, трудоемкость и формируемые компетенции

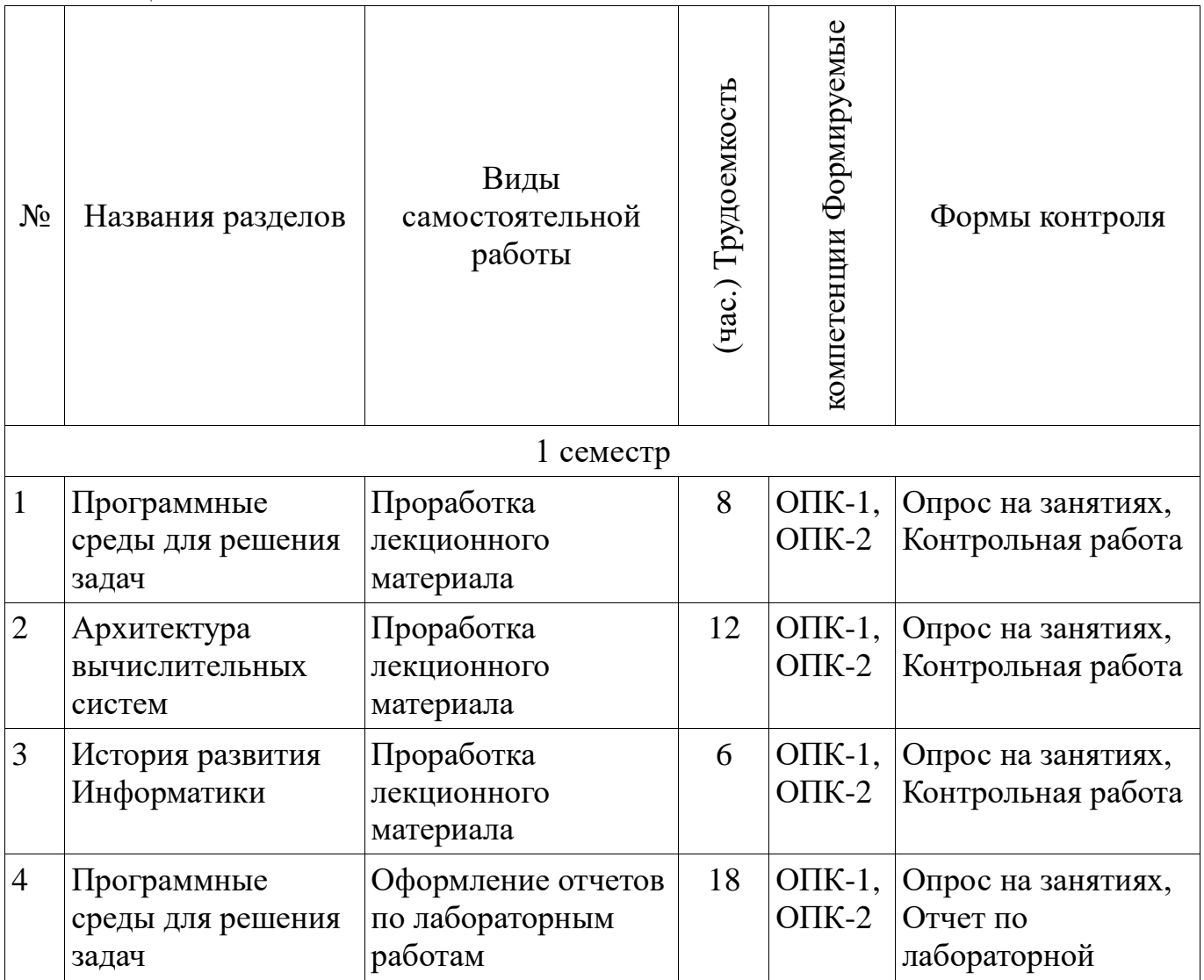

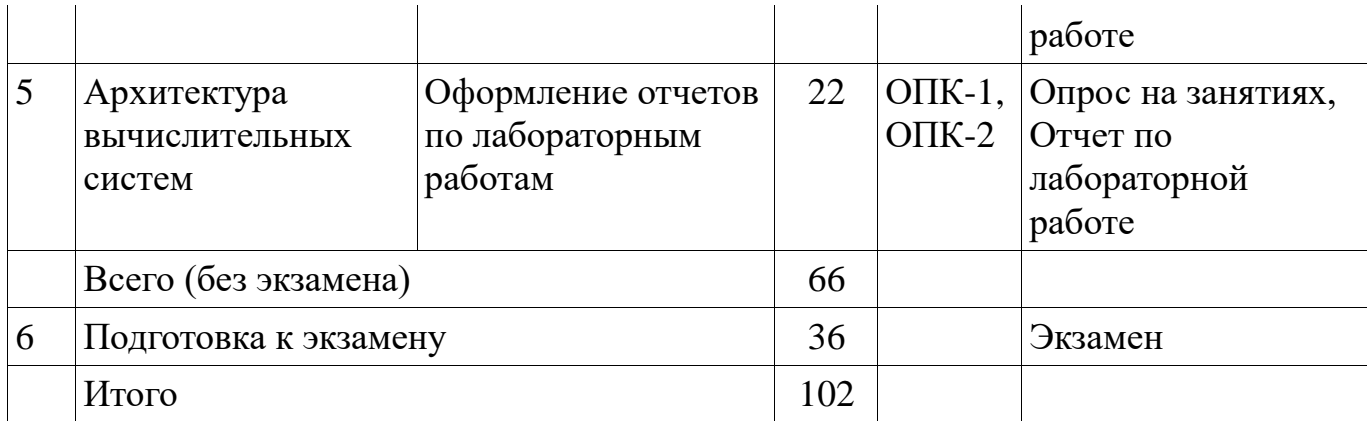

# **10. Курсовая работа**

Не предусмотрено РУП

#### **11. Рейтинговая система для оценки успеваемости студентов**

#### **11.1. Балльные оценки для элементов контроля**

Таблица 11.1 – Бальные оценки для элементов контроля

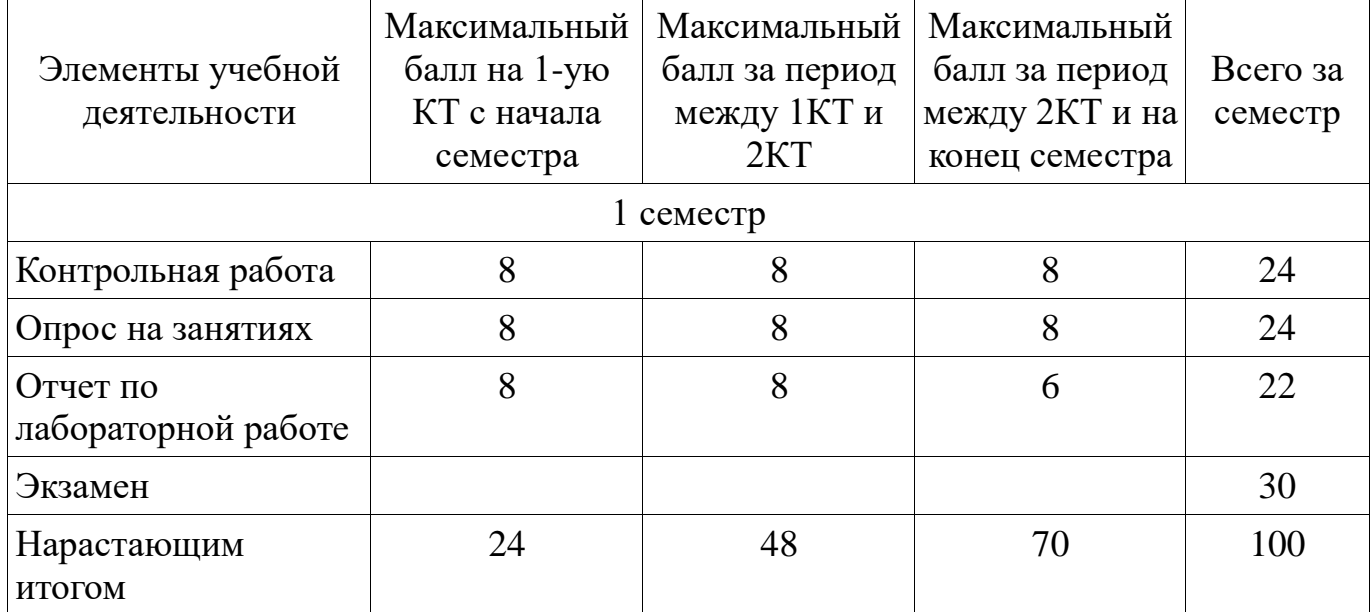

#### **11.2. Пересчет баллов в оценки за контрольные точки**

Пересчет баллов в оценки за контрольные точки представлен в таблице 11.2. Таблица 11. 2 – Пересчет баллов в оценки за контрольные точки

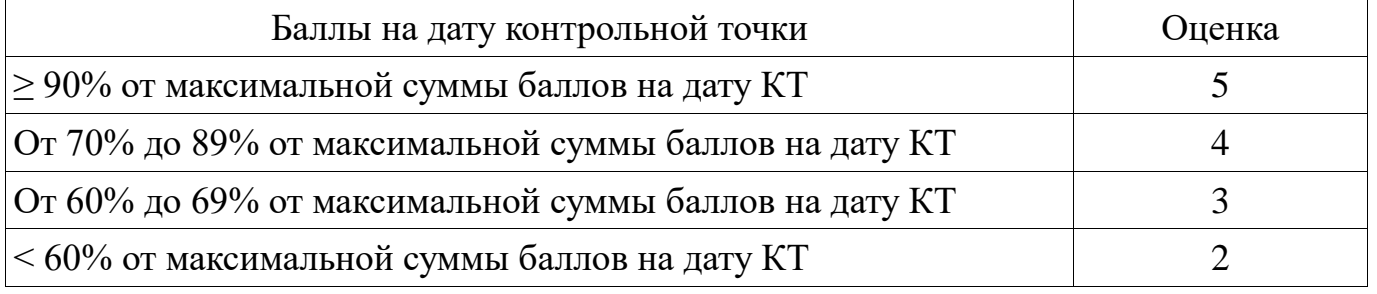

#### **11.3. Пересчет суммы баллов в традиционную и международную оценку**

Пересчет суммы баллов в традиционную и международную оценку представлен в таблице 11.3.

| 1.49                                    |                                                                |                         |  |  |  |
|-----------------------------------------|----------------------------------------------------------------|-------------------------|--|--|--|
| Оценка (ГОС)                            | Итоговая сумма баллов,<br>учитывает успешно<br>сданный экзамен | Оценка (ECTS)           |  |  |  |
| 5 (отлично) (зачтено)                   | $90 - 100$                                                     | А (отлично)             |  |  |  |
|                                         | $85 - 89$                                                      | В (очень хорошо)        |  |  |  |
| 4 (хорошо) (зачтено)                    | $75 - 84$                                                      | $C$ (хорошо)            |  |  |  |
|                                         | $70 - 74$                                                      |                         |  |  |  |
| 3 (удовлетворительно)                   | $65 - 69$                                                      | D (удовлетворительно)   |  |  |  |
| (зачтено)                               | $60 - 64$                                                      | Е (посредственно)       |  |  |  |
| 2 (неудовлетворительно)<br>(не зачтено) | Ниже 60 баллов                                                 | F (неудовлетворительно) |  |  |  |

Таблица 11. 3 – Пересчет суммы баллов в традиционную и международную оценку

## **12. Учебно-методическое и информационное обеспечение дисциплины**

#### **12.1. Основная литература**

1. Информатика. Базовый курс : Учебник для вузов / С. В. Симонович [и др.] ; ред. : С. В. Симонович. - 2-е изд. - СПб. : Питер, 2007. – 639 с. - ISBN 5-94723-752-0 (наличие в библиотеке ТУСУР - 57 экз.)

2. Одиноков В.В., Коцубинский В.П. Программирование на ассемблере : Учебное пособие для вузов . - М. : Горячая линия-Телеком, 2011. – 278 с. ISBN 978- 5-9912-0162-9 (наличие в библиотеке ТУСУР - 36 экз.)

## **12.2. Дополнительная литература**

1. Одиноков В.В. Информатика. Ассемблер для процессора i8086. Учебное пособие. Томск, ТУСУР, 2000, 93 с (наличие в библиотеке ТУСУР - 28 экз.)

## **12.3. Учебно-методическое пособие и программное обеспечение**

1. Потапова Е. А. Программирование на языке ассемблера. Лабораторный практикум. Учебное методическое пособие для лабораторных и самостоятельных работ, Томск, ТУСУР. Кафедра КСУП, - 2013, 85с.[Электронный ресурс] [Электронный ресурс].

http://new.kcup.tusur.ru/sites/default/files/library/informatika\_ump.pdf

2. Электронный учебник по курсу "Информатика" [Электронный ресурс]. http://asm.kcup.tusur.ru/

## **12.4. Базы данных, информационно справочные и поисковые системы**

1. Программное обеспечениеNASM, Internet Explorer, Mozilla Firefox, Chrome, Opera.

2. Chrome, Opera, Scilab, OpenOffice, Microsoft Visio, MySQL, Umbrella Studio, dbForge Studio

#### **13. Материально-техническое обеспечение дисциплины**

терминальные ПЭВМ, 12 шт. Duron800 MHz, 128 Mb RAM и 9 шт. Athlon 3500 MHz, 512Mb RAM, HDD 40 Gb

## **14. Фонд оценочных средств**

Фонд оценочных средств приведен в приложении 1.

**15. Методические рекомендации по организации изучения дисциплины** Без рекомендаций.

**Приложение 1**

## **МИНИСТЕРСТВО ОБРАЗОВАНИЯ И НАУКИ РФ**

# **Федеральное государственное бюджетное образовательное учреждение высшего профессионального образования** «ТОМСКИЙ ГОСУДАРСТВЕННЫЙ УНИВЕРСИТЕТ СИСТЕМ УПРАВЛЕНИЯ И РАДИОЭЛЕКТРОНИКИ» (ТУСУР)

УТВЕРЖДАЮ Проректор по учебной работе \_\_\_\_\_\_\_\_\_\_\_\_\_\_\_ П. Е. Троян  $\frac{1}{\sqrt{20}}$   $\frac{1}{\sqrt{20}}$   $\frac{1}{\sqrt{20$ 

# ФОНД ОЦЕНОЧНЫХ СРЕДСТВ ПО УЧЕБНОЙ ДИСЦИПЛИНЕ

#### **Информатика**

Уровень основной образовательной программы: **Бакалавриат** Направление подготовки (специальность): **09.03.01 Информатика и вычислительная техника** Профиль: **Системы автоматизированного проектирования** Форма обучения: **очная** Факультет: **ФВС, Факультет вычислительных систем** Кафедра: **КСУП, Кафедра компьютерных систем в управлении и проектировании** Курс: **1** Семестр: **1** Учебный план набора 2016 года и последующих лет

Разработчики:

старший преподаватель каф. КСУП Потапова Е. А.

Экзамен: 1 семестр

Томск 2016

#### 1. Введение

Фонд оценочных средств (ФОС) является приложением к рабочей программе (практики) и представляет собой совокупность контрольнолиспиплины измерительных материалов (типовые задачи (задания), контрольные работы, тесты и др.) и методов их использования, предназначенных для измерения уровня достижения студентом установленных результатов обучения.

ФОС по дисциплине (практике) используется при проведении текущего контроля успеваемости и промежуточной аттестации студентов.

Перечень закрепленных за дисциплиной (практикой) компетенций приведен в таблице 1.

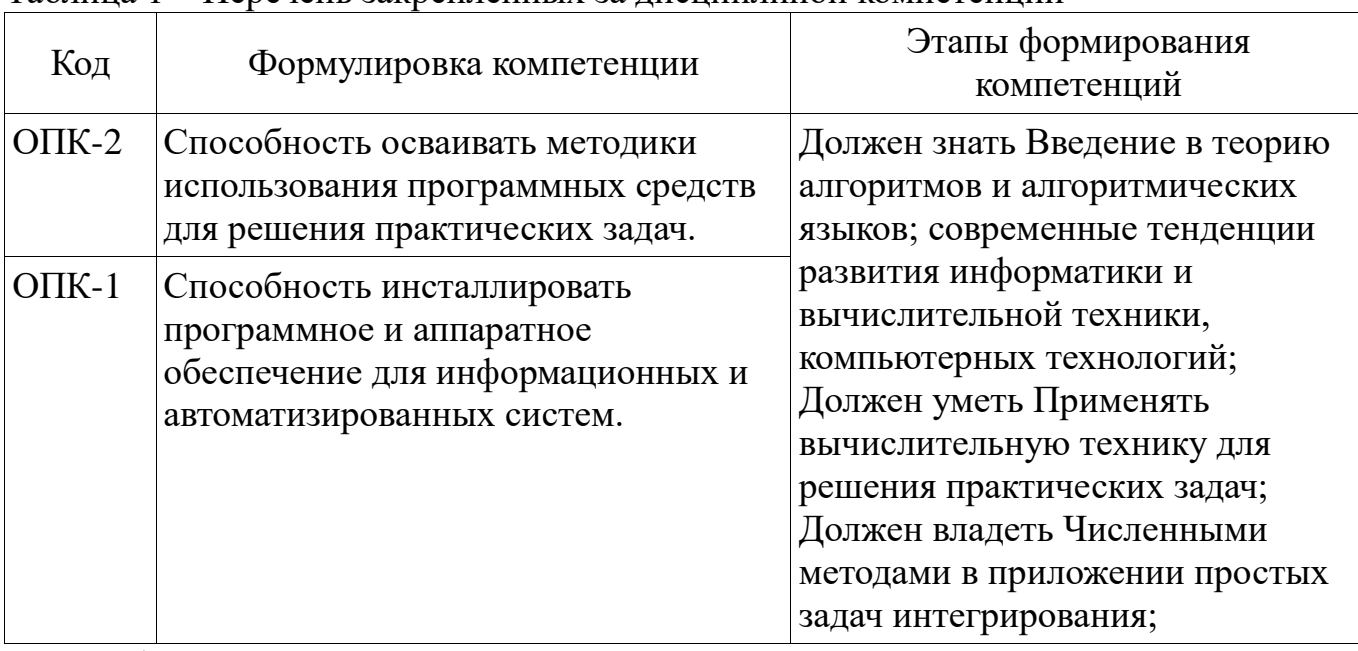

Таблина 1 – Перечень закрепленных за лисниплиной компетенний

Общие характеристики показателей и критериев оценивания компетенций на всех этапах приведены в таблице 2.

Таблица 2 - Общие характеристики показателей и критериев оценивания компетенций по этапам

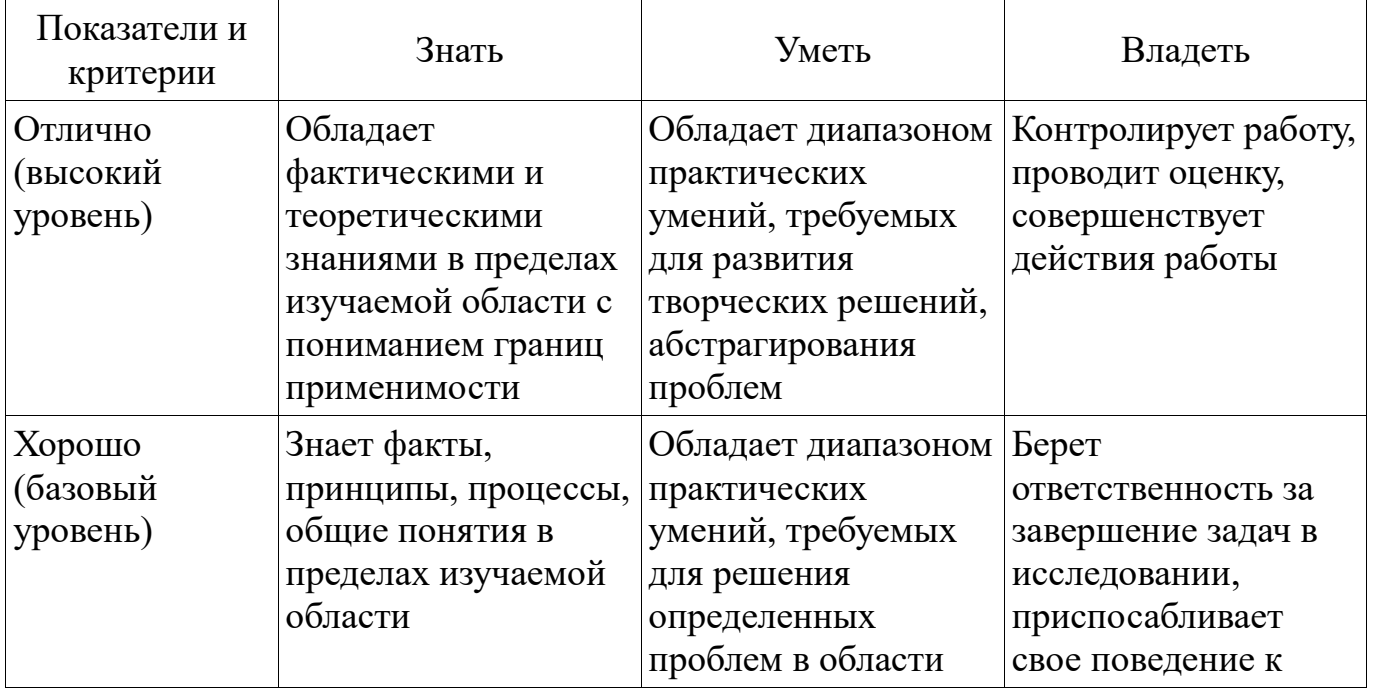

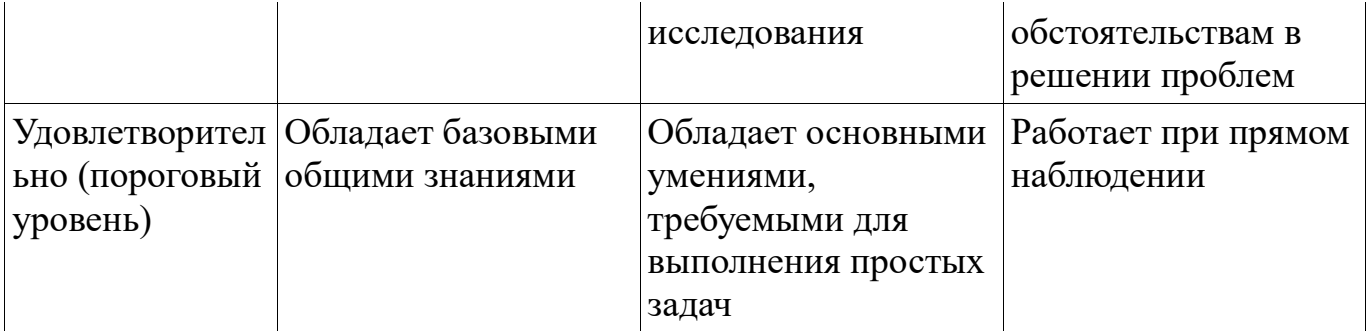

# 2 Реализация компетенций

# 2.1 Компетенция ОПК-2

ОПК-2: Способность осваивать методики использования программных средств для решения практических задач..

Для формирования компетенции необходимо осуществить ряд этапов. Этапы формирования компетенции, применяемые для этого виды занятий и используемые средства оценивания представлены в таблице 3.

Таблица 3 - Этапы формирования компетенции и используемые средства опенивания

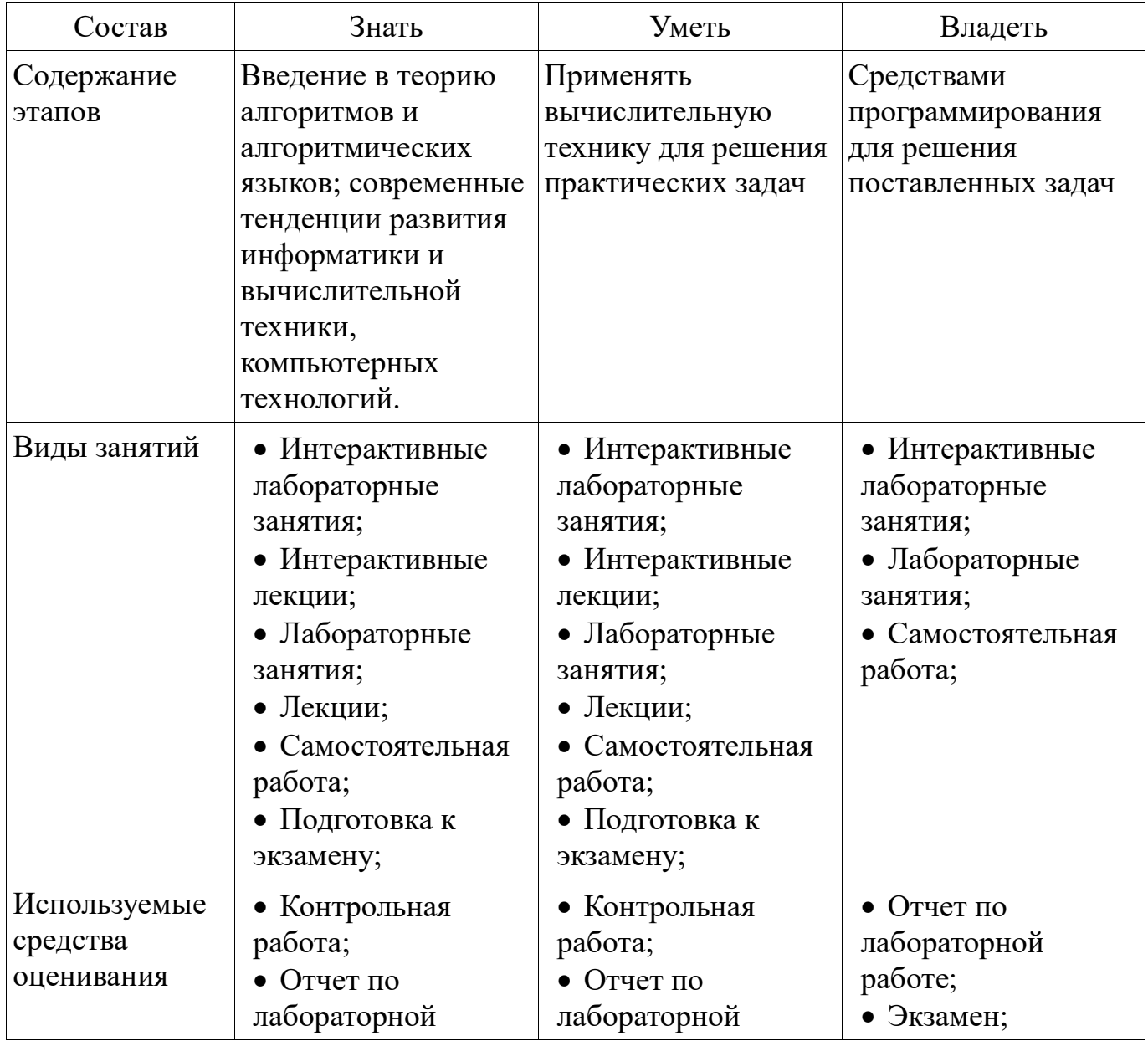

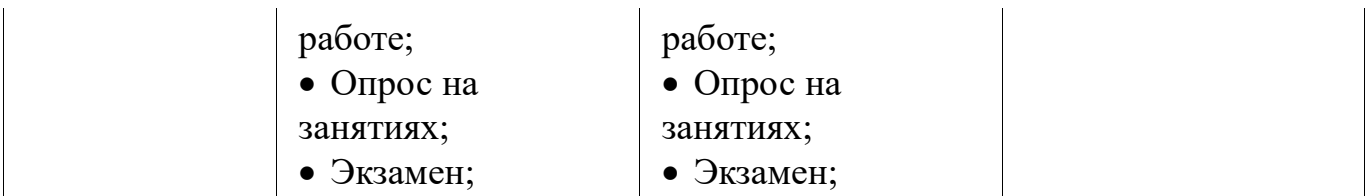

Формулировка показателей и критериев оценивания данной компетенции приведена в таблице 4.

Таблица 4 - Показатели и критерии оценивания компетенции на этапах

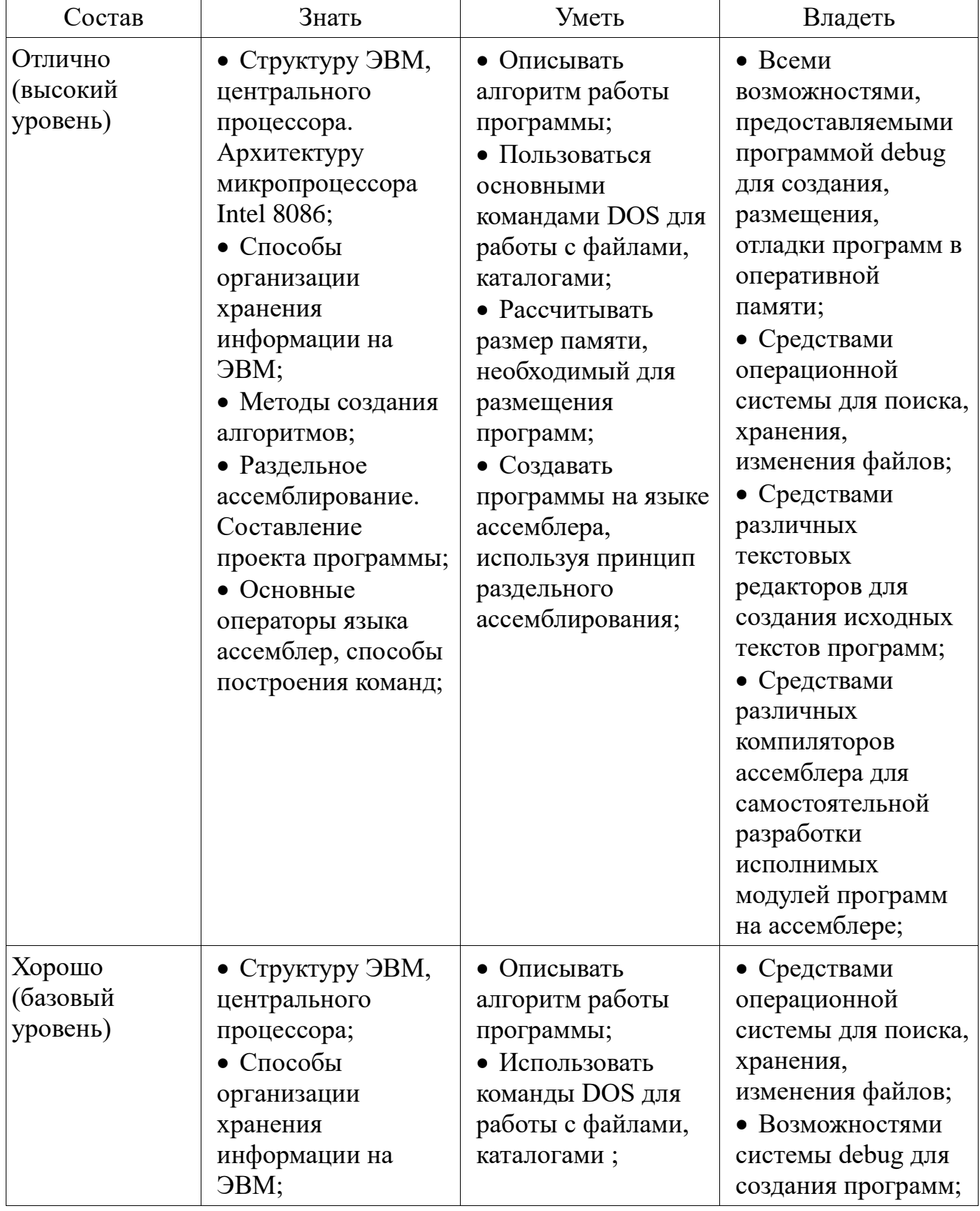

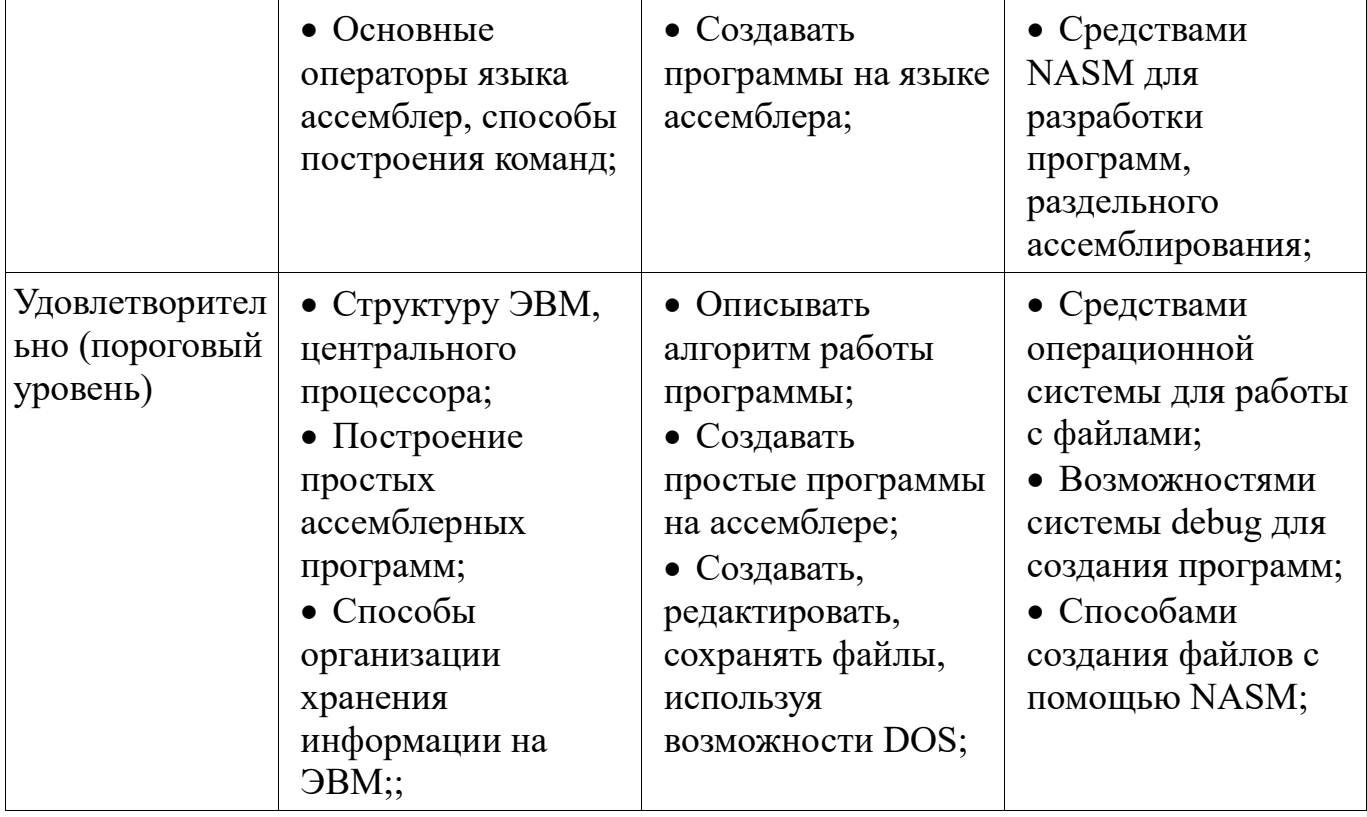

## 2.2 Компетенция ОПК-1

ОПК-1: Способность инсталлировать программное и аппаратное обеспечение для информационных и автоматизированных систем..

Для формирования компетенции необходимо осуществить ряд этапов. Этапы формирования компетенции, применяемые для этого виды занятий и используемые средства оценивания представлены в таблице 5.

Таблица 5 - Этапы формирования компетенции и используемые средства опенивания

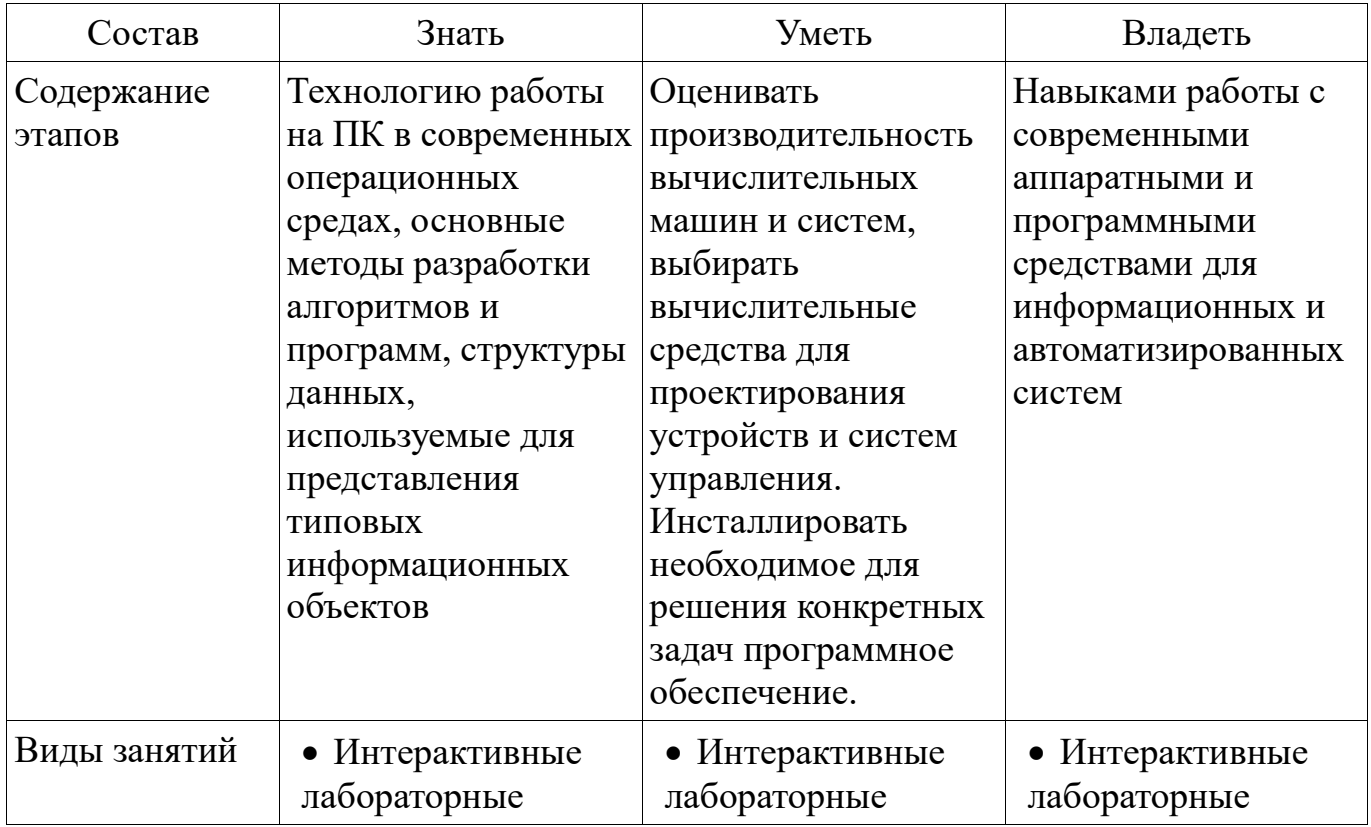

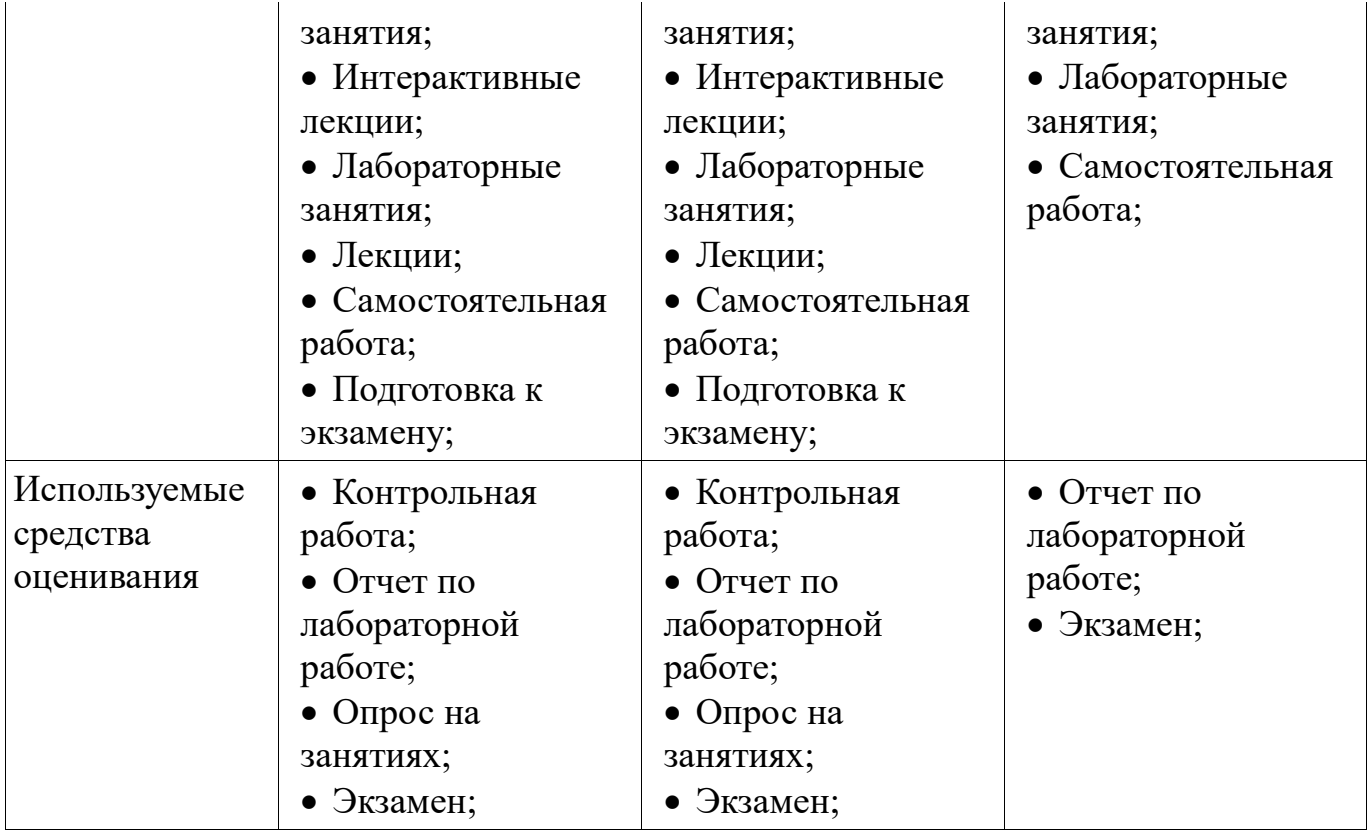

Формулировка показателей и критериев оценивания данной компетенции приведена в таблице 6.

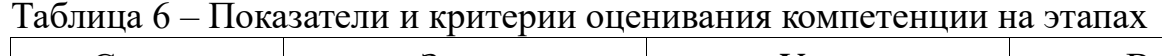

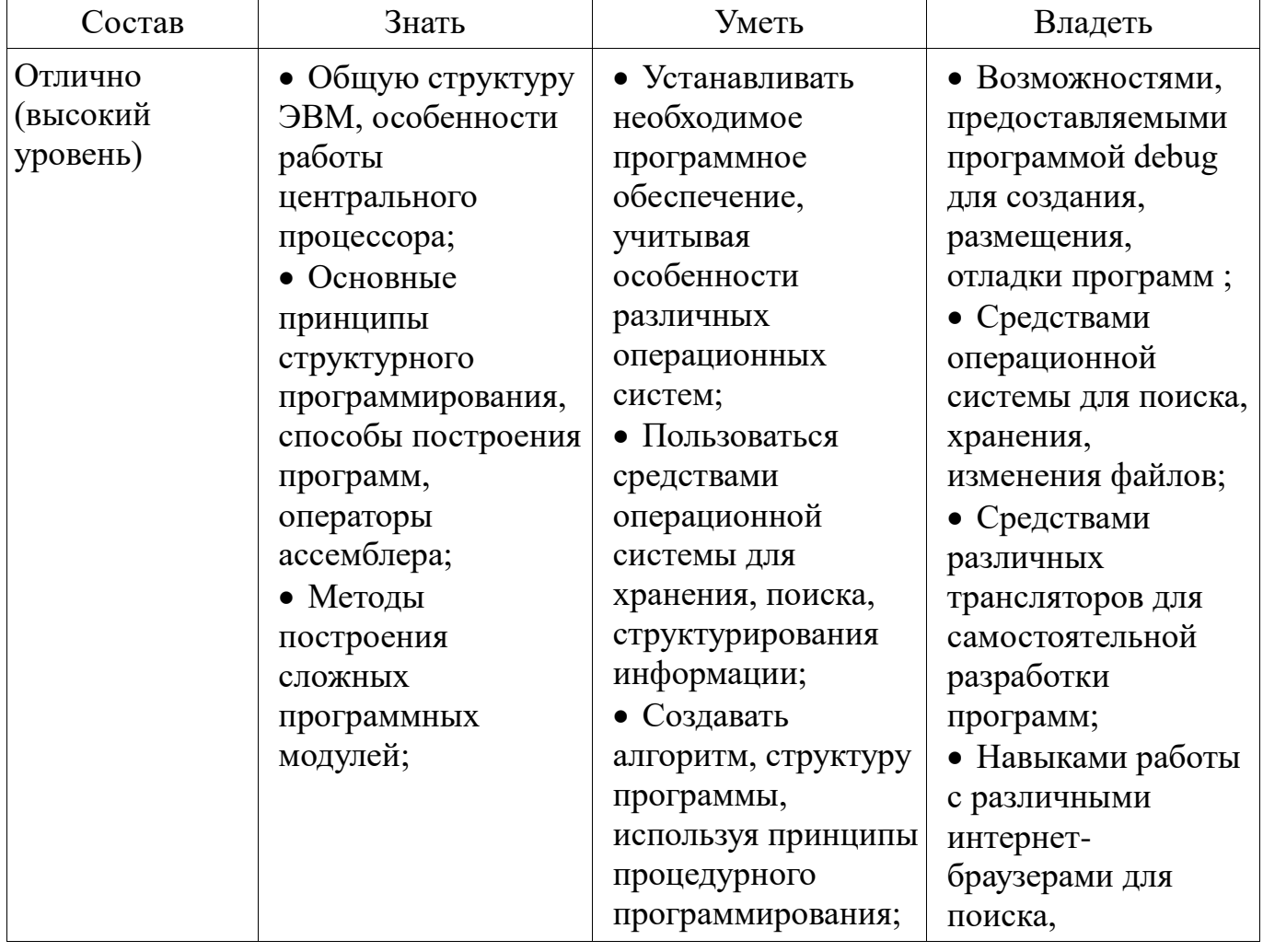

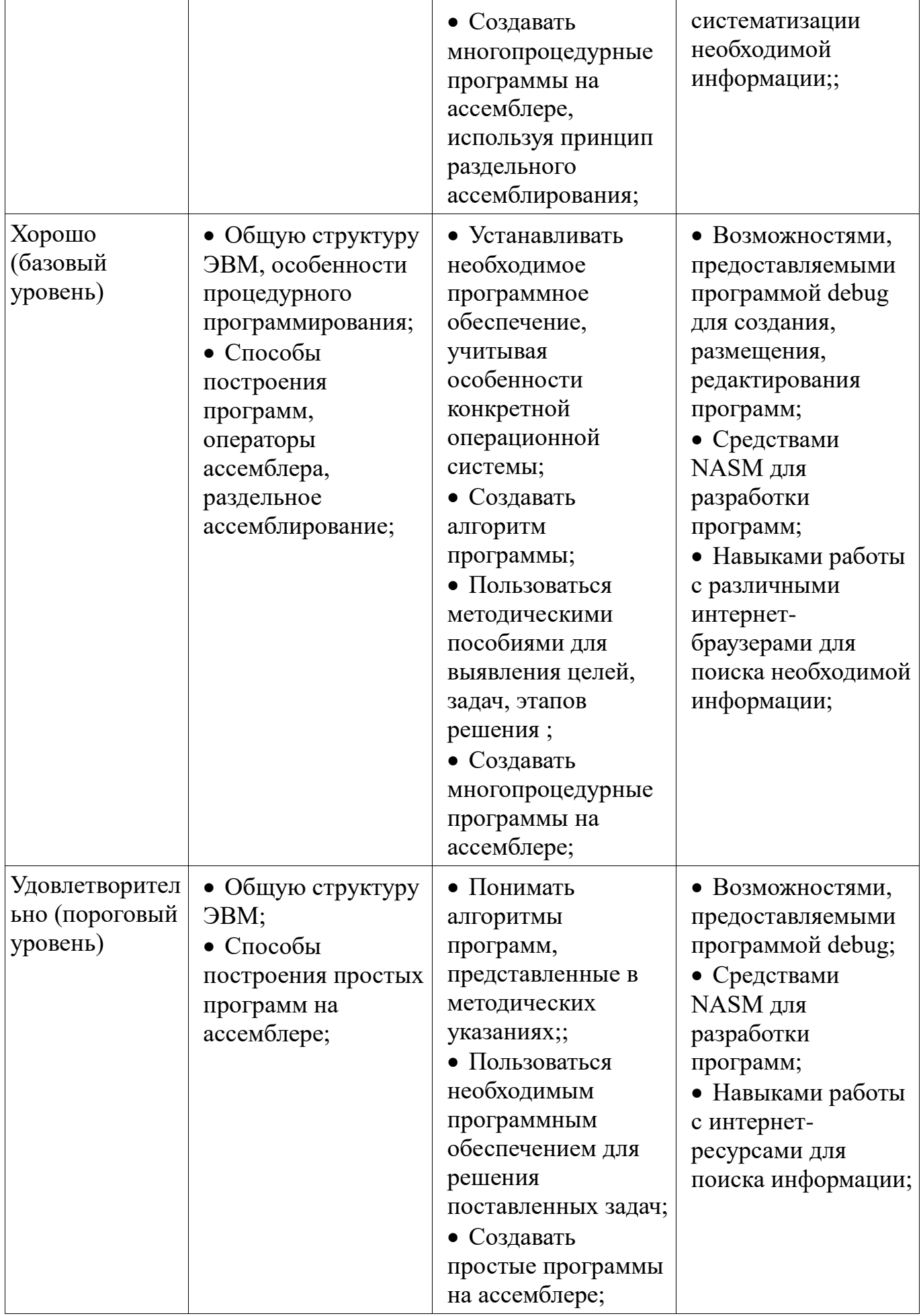

#### 3 Типовые контрольные задания

Для реализации вышеперечисленных задач обучения используются типовые контрольные задания или иные материалы, необходимые для оценки знаний, навыков и (или) опыта деятельности, характеризующих умений. этапы формирования компетенций в процессе освоения образовательной программы, в следующем составе.

#### 3.1 Темы опросов на занятиях

– Графические среды для упрощения представления результата: Системы инженерных расчетов как ускорители обработки данных

- Использование интерпретаторов команд: Работа с командной строки для ускорения процесса обработки данных NASM

– Драйверы клавиатуры: Ввод с клавиатуры шестнадцатеричных цифр

- Драйверы экрана: Вывод символов на экран

– Типовые операции: Программирование арифметических и логических операций

- Отличе фон Неймановской от гарвардской архитектуры: Общая структура ЭВМ. Работа центрального процессора. Архитектура микропроцессора Intel 8086

– Информатика как наука: Информация. Информационная технология. Участники процесса обработки информации. Алгоритм. Программа. Вычислительная система. Виртуальная ЭВМ

#### 3.2 Экзаменационные вопросы

- 1. Состав центрального процессора. Регистры.

– 2. Определить содержимое (в шестнадцатеричной системе счисления) регистра ВХ после выполнения следующих операций:

MOV BX 0DF12h

**MOV CX 2398** 

OR BX.CX.

3. Напишите алгоритм вывода на экран двоичного числа из регистра DX.

## 3.3 Темы контрольных работ

- 1. Вычислите физический адрес адресуемой ячейки, если известно, что содержимое CS=25h, а содержимое IP=215h

- 2. Дано число в десятичной системе счисления 567. Какое число получится при переводе его в двоичную систему счисления?

– 3. Какие регистры относятся к регистрам - указателям?

- 4. Записать содержимое (в шестнадцатеричной системе) регистра BL, полученное в результате выполнения следующих операторов ассемблера:

- $-$  MOV BL, 0D6h
- $-$  MOV CL, 5
- SHR BL, CL

## 3.4 Темы лабораторных работ

- Дампирование памяти
- $-$  Работа в среде MS-DOS
- Вывод на экран чисел в произвольной системе счисления
- Введение в программирование на ассемблере

Ввод с клавиатуры шестнадцатеричных чисел и вывод их на экран

- Вывод на экран чисел в шестнадцатеричной форме
- Вывод на экран двоичных чисел

Вывод символьной информации

Программирование арифметических операций

#### **4 Методические материалы**

Для обеспечения процесса обучения и решения задач обучения используются следующие материалы:

 методические материалы, определяющие процедуры оценивания знаний, умений, навыков и (или) опыта деятельности, характеризующих этапы формирования компетенций, согласно п. 12 рабочей программы.

#### **4.1. Основная литература**

1. Информатика. Базовый курс : Учебник для вузов / С. В. Симонович [и др.] ; ред. : С. В. Симонович. - 2-е изд. - СПб. : Питер, 2007. – 639 с. - ISBN 5-94723-752-0 (наличие в библиотеке ТУСУР - 57 экз.)

2. Одиноков В.В., Коцубинский В.П. Программирование на ассемблере : Учебное пособие для вузов . - М. : Горячая линия-Телеком, 2011. – 278 с. ISBN 978- 5-9912-0162-9 (наличие в библиотеке ТУСУР - 36 экз.)

## **4.2. Дополнительная литература**

1. Одиноков В.В. Информатика. Ассемблер для процессора i8086. Учебное пособие. Томск, ТУСУР, 2000, 93 с (наличие в библиотеке ТУСУР - 28 экз.)

## **4.3. Учебно-методическое пособие и программное обеспечение**

1. Потапова Е. А. Программирование на языке ассемблера. Лабораторный практикум. Учебное методическое пособие для лабораторных и самостоятельных работ, Томск, ТУСУР. Кафедра КСУП, - 2013, 85с.[Электронный ресурс] [Электронный ресурс].

http://new.kcup.tusur.ru/sites/default/files/library/informatika\_ump.pdf

2. Электронный учебник по курсу "Информатика" [Электронный ресурс]. http://asm.kcup.tusur.ru/

## **4.4. Базы данных, информационно справочные и поисковые системы**

1. Программное обеспечениеNASM, Internet Explorer, Mozilla Firefox, Chrome, Opera.

2. Chrome, Opera, Scilab, OpenOffice, Microsoft Visio, MySQL, Umbrella Studio,